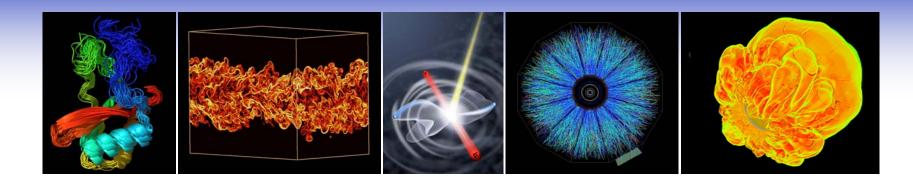

### Monitoring Lustre I/O on the Franklin Cray XT4

Andrew Uselton NERSC acuselton@lbl.gov

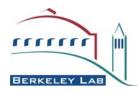

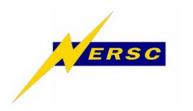

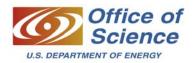

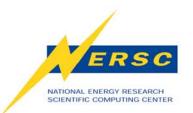

# I/O on Franklin

- Early Franklin file system performance was not where we wanted it
  - Interactive responsiveness at the command line
  - Bandwidth in parallel I/O
- Things have gotten better
  - LDAP changes improved responsiveness
  - We are better able to understand bandwidth issues
- We are looking for ways make things even better
  - Monitoring

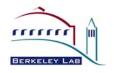

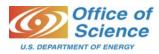

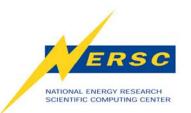

# The Uses of Monitoring

- After-the-fact incident investigation
- Checking the health of the system
- Noticing and exploring anomalous behavior
- Documenting use statistics
- System analysis and tuning

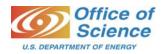

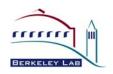

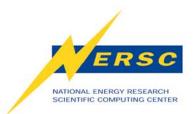

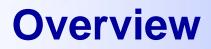

- The Franklin I/O Pipeline
- The Lustre Monitoring Tool (LMT)
- Accessing LMT data
- Analyzing I/O performance

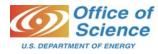

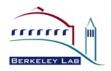

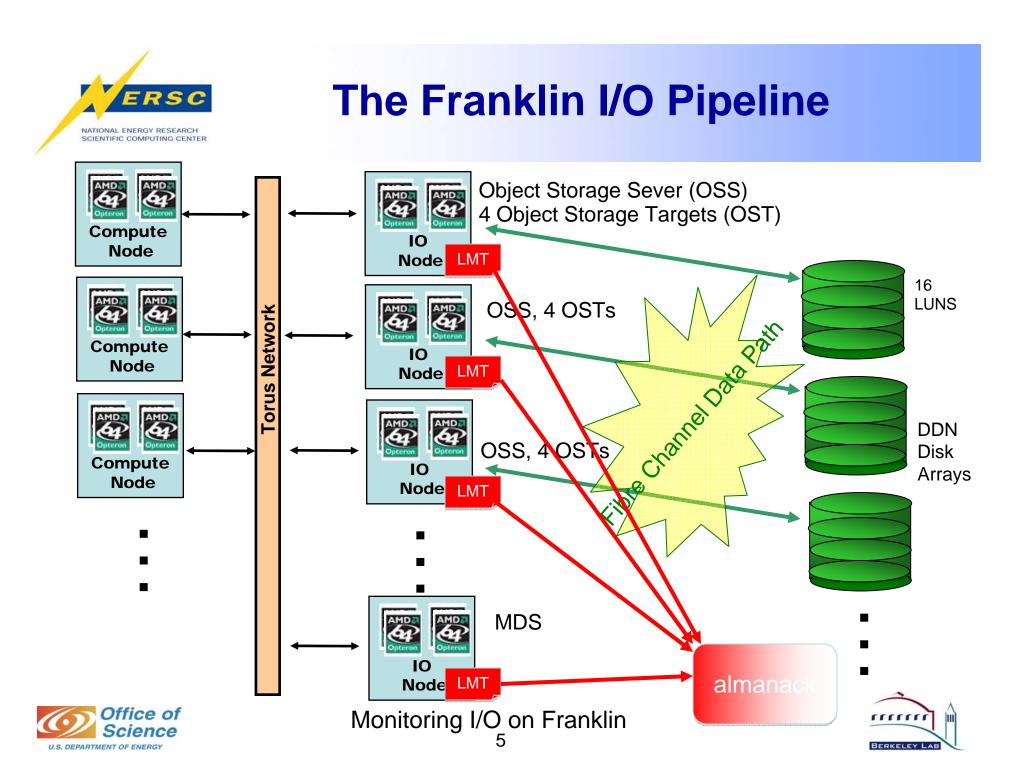

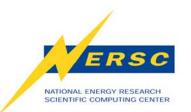

# **The Lustre Monitoring Tool**

The Lustre Monitoring Tool (LMT) is a set of plug-in modules for Cerebro, which is a monitoring package (resembling Ganglia). LMT and Cerebro were developed at LLNL.

- LMT gathers data from /proc on Lustre servers and ships it to a database.
- Additional tools query the data from

there.

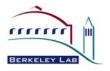

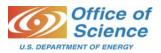

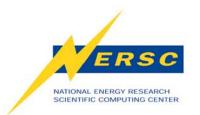

#### **The LMT Dashboard**

| ile Configur      | C                           | _              |             |            |              |               | _      |                      |              |               |
|-------------------|-----------------------------|----------------|-------------|------------|--------------|---------------|--------|----------------------|--------------|---------------|
|                   |                             | nid0           | 4116_m      | nds nid04: | 140_mds      | nid00032      | _mds   |                      |              |               |
| nid04116 m        | ds 2008-09-                 | 30 14:57       | 10.0        | OST        | 2008-09      | -30 14:57:1   | 0.0    | OSS 2008             | 8-09-30 1    | 14:57:10      |
| %CPU              | %KB                         | %Inodes        | 10.0        | Ost Name   | Read<br>Rate | Write<br>Rate | %CF    | Oss Name             | Read<br>Rate | Write<br>Rate |
| 0.80              |                             | 6.0.0          |             | ost16      | 0.10         | 2.00          | ****   | nid00024             | 1.25         | 0.72          |
| 0.70              | 0.56                        | 6.08           |             | ost8       | 0.40         | 0.31          | ****   | nid00027             | 0.40         | 3.70          |
| Operation         | Samples                     | Sample<br>/Sec | Avg<br>Valu | ost18      | 0.10         | 0.80          |        | nid00032             | 27.10        | 2.66          |
|                   | and second Strengtheory and |                |             | ost5       | 0.23         | 0.21          |        | nid00035             | 1.31         | 4.90          |
| mds_close         | 0                           | 0.00           | 0.00        | ost15      | 0.15         | 1.40          | ****   | nid00040             | 27.92        | 105.          |
| mds_connect       | 0                           | 0.00           | 0.00        | ost7       | 0.35         | 0.95          | ****   | nid00043             | 2.35         | 4.43          |
| mds_disconnect    | 0                           | 0.00           | 0.00        | ost17      | 0.50         | 2.53          | ****   | nid04124<br>nid04127 | 25.45        | 2.87          |
| mds_doine_writing | 0                           | 0.00           | 0.00        | ost9       | 0.25         | 1.72          | ****   |                      | 0.55         | 2.25          |
| mds_getattr       | 0                           | 0.00           | 0.00        | ost19      | 0.40         | 0.80          |        | nid04132             | 19.35        | 0.79          |
| mds_getattr_lock  | 0                           | 0.00           | 0.00        | ost46      | 1.70         | 109.44        |        | nid04135             | 1.91         | 4.12          |
| mds_getstatus     | 0                           | 0.00           | 0.00        | ost56      | 0.58         | 0.00          |        | nid00504             | 3.77         | 166.          |
| mds_getxattr      | 0                           | 0.00           | 0.00        | ost48      | 1.05         | 0.40          | ****   | nid00507             | 1.20         | 2.78          |
| mds_pin           | 0                           | 0.00           | 0.00        | ost58      | 0.50         | 0.40          | ****   | nid00512             | 2.75         | 57.0          |
| mds_quotacheck    | 0                           | 0.00           | 0.00        | ost45      | 2.06         | 126.70        | ****   | nid00515             | 1.50         | 1.65          |
| mds_quotacti      | 0                           | 0.00           | 0.00        | ost55      | 0.20         | 0.88          |        | nid04596             | 2.87         | 183.          |
| mds_readpage      | 0                           | 0.00           | 0.00        | ost47      | 1.09         | 81.44         |        | nid04599             | 0.65         | 4.94          |
| mds_reint         | 70                          | 14.00          | 286         | ost57      | 0.20         | 0.60          | ****   | nid04604             | 2.49         | 138.          |
| mds_set_info      | 0                           | 0.00           | 0.00        | ost49      | 0.30         | 0.41          | ****   | nid04607             | 1.15         | 5.51          |
| mds_setxattr      | 0                           | 0.00           | 0.00        | ost59      | 0.05         | 0.48          | ****   | nid04612             | 1.35         | 3.98          |
| mds_statfs        | 0                           | 0.00           | 0.00        | AGGREGATE  | 126,49       | 701.26        |        | nid04615             | 0.80         | 2.78          |
| mds_sync          | 0                           | 0.00           | 0.00        | MAXIMUM    | 26.25        | 126.70        |        | AGGREGATE            | 126.14       | 699.          |
| mds_unipin        | 0                           | 0.00           | 0.00        | MINIMUM    | 0.00         | 0.00          |        | MAXIMUM              | 27.92        | 183.          |
| obd_ping          | 0                           | 0.00           | 0.00        | AVERAGE    | 1.58         | 8.77          | 0.0( - | MINIMUM              | 0.40         | 0.72          |

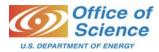

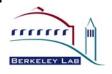

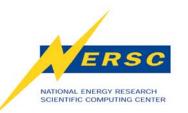

### **Detail from the Dashboard**

| 200       | ost57     | 0.20   | 0.60   |   |
|-----------|-----------|--------|--------|---|
| 0.00      | ost49     | 0.30   | 0.41   |   |
| 0.00      | ost59     | 0.05   | 0.48   |   |
| 0.00      | AGGREGATE | 126.49 | 701.26 |   |
| 200       | MAXIMUM   | 26.25  | 126.70 |   |
|           | MINIMUM   | 0.00   | 0.00   | • |
| 0.00<br>▼ | AVERAGE   | 1.58   | 8.77   | ( |
| •         |           |        |        | 4 |

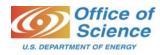

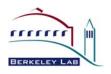

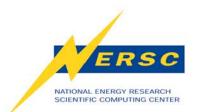

### LMT from the Command Line

bash-3.2\$ /usr/share/Imt/bin/Imt.pl -s "2008-10-02 08:00:00" -e "2008-10-02 08:10:00"

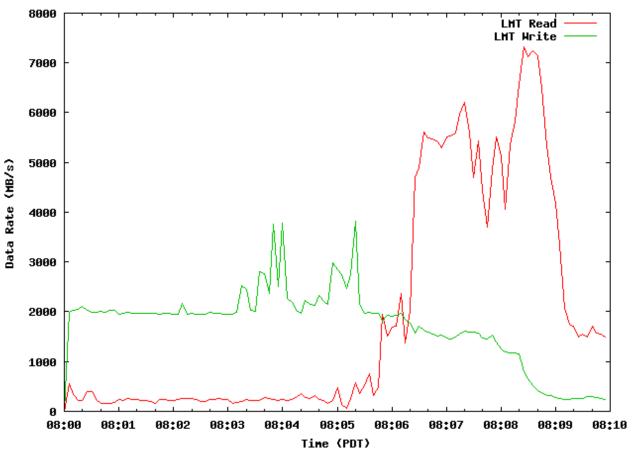

Aggregate OST rates from 2008-10-02 08:00:00 to 2008-10-02 08:10:00

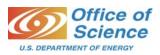

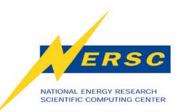

#### **Recent IOR Test Results (reads)**

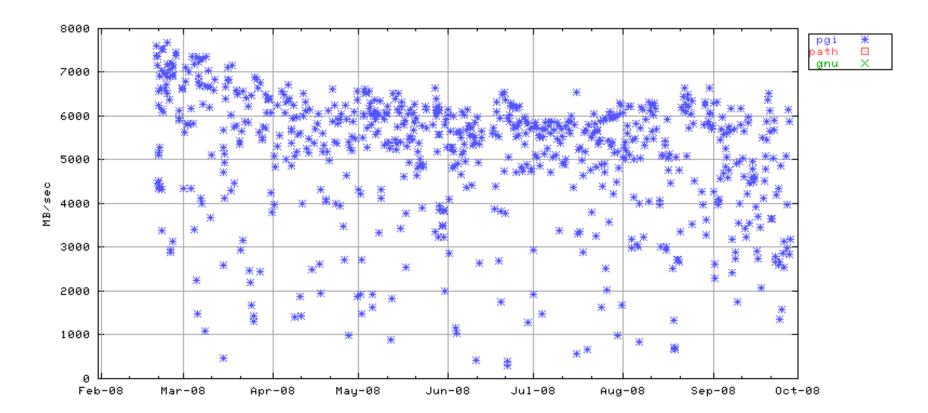

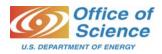

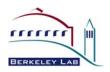

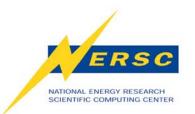

### **A Particularly Slow IOR**

| Ll Pa | arLab SciDAC Outrh: | Welcome A | Apple Yahoo | Google N                | laps | YouTube | Wikipedia | News (8160)  Popular        |
|-------|---------------------|-----------|-------------|-------------------------|------|---------|-----------|-----------------------------|
| 3     | IMT                 | Benchm    | ark results |                         |      |         |           |                             |
|       | 5543088.nid00003    | 244.81    | 3.974e+03   | 2008<br>00:03           | 64   | PGI     | 7.1.6     | IQuad CoreII - now default  |
|       | 5542889.nid00003    | 183.02    | 5.095e+03   | Sep 26<br>2008<br>17:04 | 64   | PGI     | 7.1.6     | "Quad Core" - now default   |
|       | 5542481.nid00003    | 282.60    | 3.130e+03   | Sep 26<br>2008<br>04:02 | 64   | PGI     | 7.1.6     | IIQuad Corell - now default |
|       | 5542438.nid00003    | 380.61    | 2.552e+03   | Sep 26<br>2008<br>00:04 | 64   | PGI     | 7.1.6     | IQuad Corell - now default  |
|       | 5541888.nid00003    | 332.24    | 2.854e+03   | Sep 25<br>2008<br>14:17 | 54   | PBI     | 7.1.6     | IQuad Corell - now default  |
|       | 5541189.nid00003    | 723.10    | 1.57.e+03   | Sep 25<br>2008<br>04:03 | 64   | PGI     | 7.1.6     | IIQuad Corell - now default |
|       | 5541144.nid00003    | 189.58    | 4.812e+03   | Sep 25<br>2008<br>00:11 | 64   | PGI     | 7.1.6     | IIQuad Corell - now default |
|       | 5540891.nid00003    | 437.66    | 2.659e+03   | Sep 24<br>2008          | 64   | PGI     | 7.1.6     | IIQuad CoreII - now default |

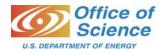

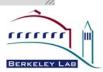

# What Happened During My Job?

NATIONAL ENERGY RESEARCH SCIENTIFIC COMPUTING CENTER

ERSC

|                                                                                                    |                   | THERE C      | ompieted | Jobs List         |          |             |            | 6     |
|----------------------------------------------------------------------------------------------------|-------------------|--------------|----------|-------------------|----------|-------------|------------|-------|
| <ul> <li>C</li> <li>C</li></ul> | 😴 🕂 📈 http:       | s://www.ners | c.gov/nu | sers/status/jo    | obs/inde | x. 😳 🗅      | Q- Google  |       |
| ParLab So                                                                                                    | ciDAC Outrh: Wele | come Apple   | Yahoo!   | Google Map        | os YouT  | ube         | Wikipedia  | X     |
| C LMT                                                                                                    | S NERSC Con       | nple 🕲 So    | iDAC Out | rea 🕲 Be          | nchmark  | res         | O NUG Octo | ber 2 |
| 389.nid00003                                                                                                    | OSTTest           | kantypas     | 20       | 09/25/08<br>14:25 | 467      | 0.13        | 10.38      | 3.    |
| 388.nid00003                                                                                                    | Test              | kantypas     | 16       | 09/25/08<br>14:25 | 472      | 0.13        | 8.39       | 2'    |
| 423.nid00003                                                                                                    | smallHDF5         | kantypas     | 2        | 09/25/08<br>09:51 | 28       | 0.01        | 0.06       | 1     |
| 222.nid00003                                                                                                    | FLASH             | kantypas     | 512      | 09/25/08<br>06:27 | 1,331    | 0.37        | 757.19     | 2,46  |
| 221.nid00003                                                                                                    | FLASH             | kantypas     | 512      | 09/25/08<br>06:27 | 1,336    | 0.37        | 760.04     | 2,47  |
| 220.nid00003                                                                                                    | FLASH             | kantypas     | 16       | 09/25/08<br>06:16 | 689      | 0.19        | 12.21      | 3:    |
| 189.nid00003                                                                                                    | Test              | kantypas     | 16       | 09/25/08<br>04:19 | 970      | 0.27        | 17.24      | 5     |
| 190.nid00003                                                                                                    | OSTTest           | kantypas     | 20       | 09/25/08<br>04:19 | 968      | 0.27        | 21.51      | 6!    |
| JobID<br>k for details)                                                                                                    | Job Name          | <u>User</u>  | Nodes    | Complete          | Wall     | Wrai<br>hrs | Raw hrs    | MPP   |
|                                                                                                    |                   |              |          | 00/25/00          |          |             |            | ) + + |

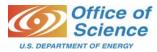

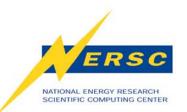

# **Accessing LMT Data on the Web**

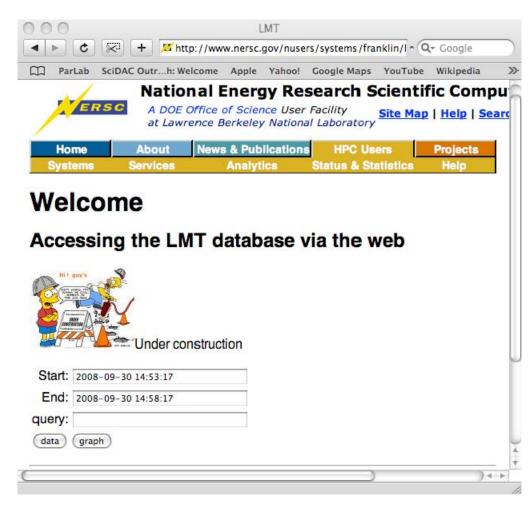

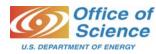

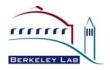

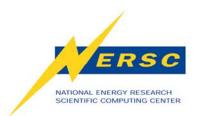

#### **The View from LMT**

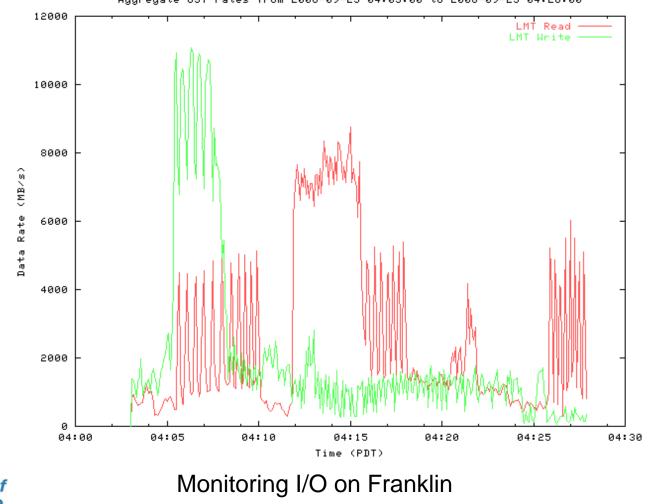

Aggregate OST rates from 2008-09-25 04:03:00 to 2008-09-25 04:28:00

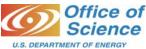

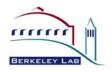

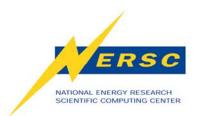

#### A "Clean" IOR Run

rrrrr

BERKELEY LA

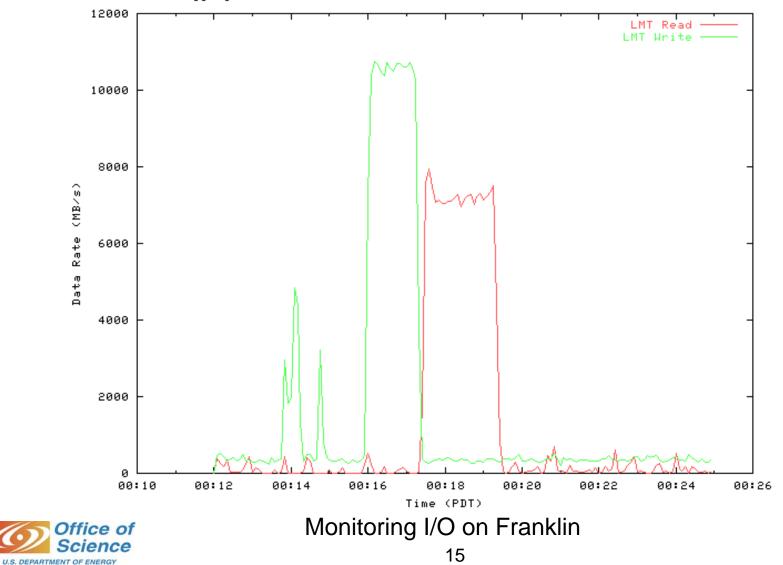

Aggregate OST rates from 2008-09-12 00:12:00 to 2008-09-12 00:25:00

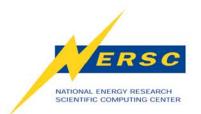

#### 24 hours of I/O

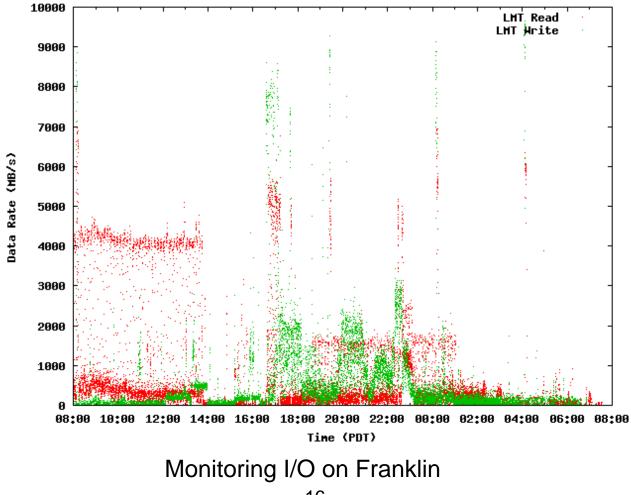

Aggregate OST rates from 2008-09-29 08:00:00 to 2008-09-30 08:00:00

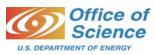

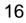

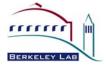

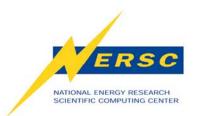

#### **Zooming in on the Reads**

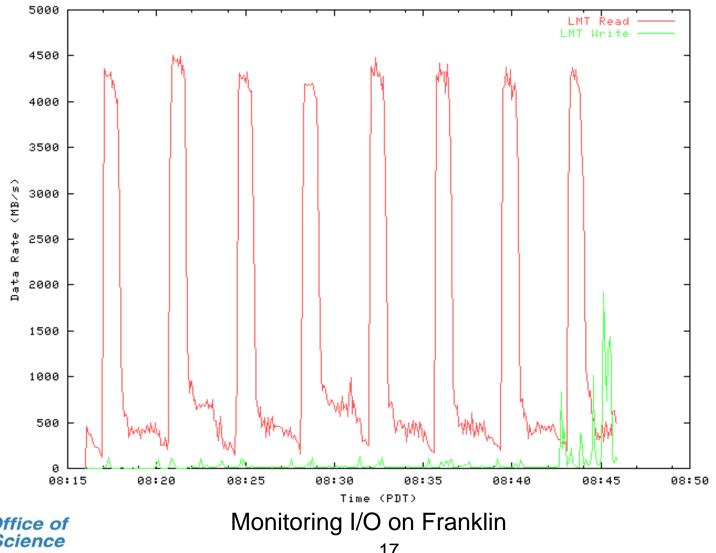

Aggregate OST rates from 2008-09-29 08:16:00 to 2008-09-29 08:46:00

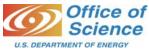

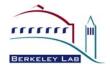

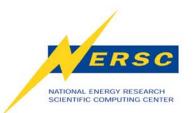

## **Useful Links**

- Franklin LMT web interface (may change)
   <u>http://www.nersc.gov/nusers/systems/franklin/lmt/</u>
- Franklin benchmarking page
   <u>https://www.nersc.gov/nusers/systems/franklin/monitor.php</u>
- LMT source code

http://sourceforge.net/projects/lmt/

Cerebro source code

http://sourceforge.net/projects/cerebro/

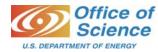

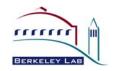